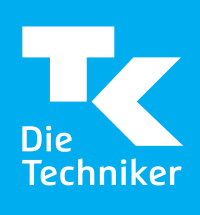

## **IHR ORGANSPENDEAUSWEIS**

Ihr persönlicher Organspendeausweis als Bildschirmformular, für den Druck im Scheckkartenformat.

Am besten gleich ausfüllen, drucken, unterschreiben, ausschneiden und immer dabeihaben!

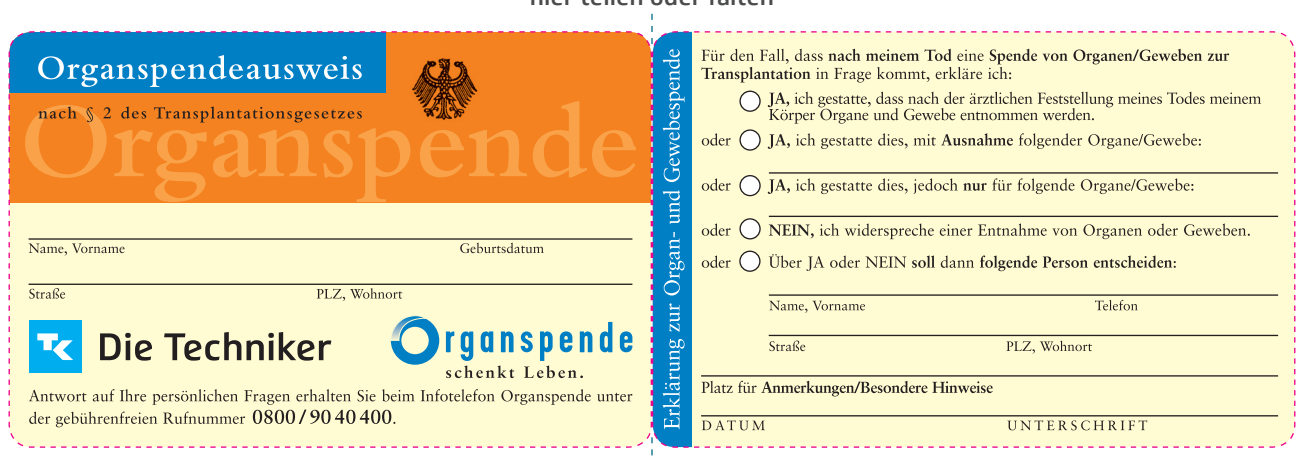

hier teilen oder falten

hier teilen oder falten

Einträge löschen